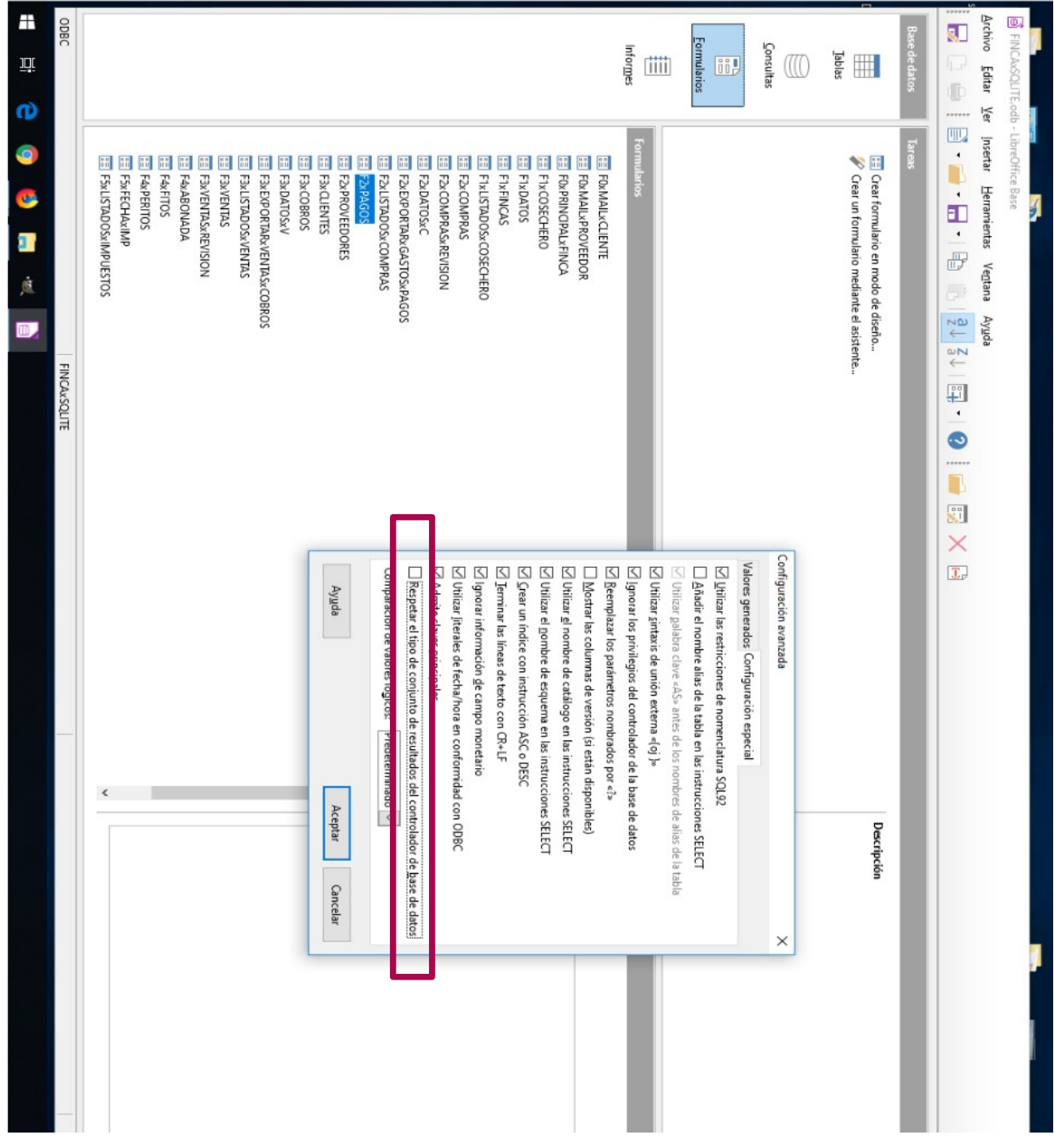

SQLITE 3 OBDC in Windows 10 with Libreoffice 6.1.3.1 and 6.1.3.2 and 6.1.4.1, it does not allow to save this configuration